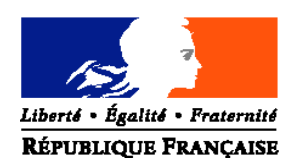

# MINISTERE DE L'AGRICULTURE ET DE LA PECHE

## **Direction Générale de l'Enseignement et de la Recherche**

**Mission contrôle de gestion** Adresse : 1ter, avenue de Lowendal 75 700 PARIS 07 SP

Suivi par : Gilles STRECKER Tel : 01 49 55 46 85 Fax : 01 49 55 46 36 Mel : gilles.strecker@educagri.fr

**NOTE DE SERVICE DGER/MCG/N2010-2011 Date: 02 février 2010**

Date de mise en application : 1<sup>er</sup> février 2010 Nombre d'annexe : 1

Le Ministre de l'agriculture et de la pêche à Mesdames et Messieurs les directrices et directeurs d'EPLEFPA

## **Objet : formation au module « budget de gestion » de Cocwinelle pour le calcul de coûts et la mise en place d'indicateurs financiers pour les EPLEFPA – 2ème année de mise en œuvre.**

**Résumé :** un dispositif de formation au module « budget de gestion » de l'outil Cocwinelle, a été élaboré à l'intention des personnels de direction des EPLEFPA. Cette note présente le contenu de la formation, les bénéfices attendus pour les équipes de direction, et les modalités pratiques d'organisation. Le déploiement des formations étant prévu sur 2009 et 2010, la note indique les régions qui bénéficieront des formations en 2010.

La formation répond aux priorités définies en matière de formation continue des personnels.

**Mots-clés :** budget de gestion, calcul de coûts, Cocwinelle, comptabilité analytique, contrôle de gestion, formation continue.

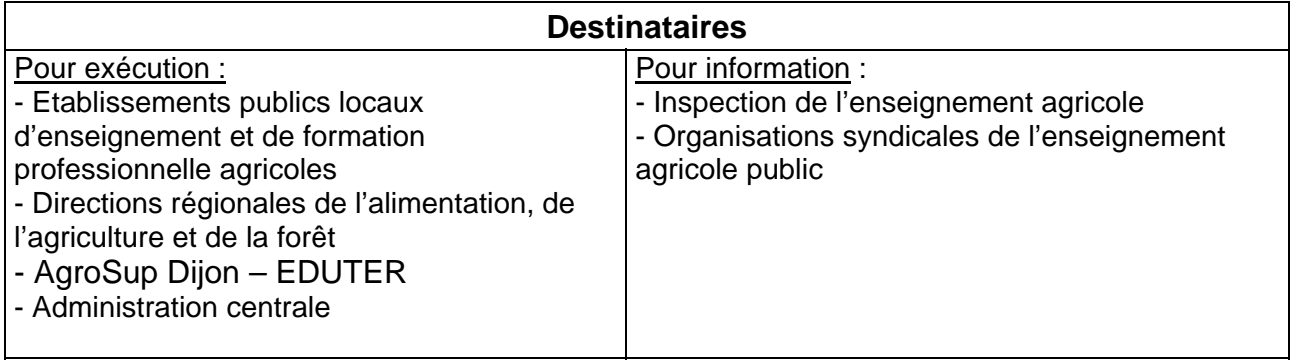

Les outils du contrôle de gestion permettent aux équipes de direction des EPLEFPA de piloter leur établissement avec une meilleure visibilité sur :

- la réalisation des cinq missions de l'enseignement agricole
- les coûts
- l'utilisation des movens.

La note de service n°1156 du 25 juin 2007 (« Note d'orientation pour la formation continue des personnels, années 2008 à 2010 ») retient ainsi le contrôle de gestion dans ses thématiques prioritaires avec un niveau 1, dit de « très haute priorité ».

La formation au module « budget de gestion Cocwinelle » est d'initiative nationale, et à mise en oeuvre régionale à travers le réseau des délégués régionaux à la formation continue.

## **1- Quel est l'intérêt du module « budget de gestion Cocwinelle » pour l'EPLEFPA ?**

De manière résumée, on peut considérer que le contrôle de gestion est une méthode qui permet à un responsable de savoir s'il a atteint ses objectifs (= connaître son efficacité) et s'il l'a fait au moindre coût (= connaître son efficience). Pour ce faire, les principaux outils du contrôle de gestion sont les indicateurs et les calculs de coûts.

Le « budget de gestion Cocwinelle » permet, après avoir construit le système d'enregistrement dans le module « budget de gestion », et préparé les tableaux Calc ou Excel adaptés :

- d'effectuer des calculs de coûts
- de produire automatiquement et à la fréquence souhaitée, les indicateurs financiers dont l'EPLEFPA souhaite se doter, en complément de ceux directement extraits de la comptabilité.

L'équipe de direction peut ainsi :

- construire les outils nécessaires à son pilotage de l'EPLEFPA et des unités le constituant
- répondre à la demande d'information de ses différents interlocuteurs, notamment le Conseil Régional
- pour les exploitations agricoles et ateliers technologiques de l'EPLEFPA, construire des tableaux de données pour la gestion technico-économique de l'unité de production.

## **2- Qui est concerné par la formation, comment s'organise-t-elle ?** Public :

La formation s'adresse aux directeurs d'EPLEFPA, directeurs de centres constitutifs, secrétaires généraux-gestionnaires. L'objectif est de former au minimum deux personnes par EPLEFPA sur la période 2009-2010. Il est recommandé aux deux personnes d'un même EPLEFPA de s'inscrire à la même session de formation. En effet, la formation propose aux stagiaires un exercice d'analyse à partir de la situation de leur propre EPLEFPA.

## Contenu de la formation :

La formation est assurée par des secrétaires généraux-gestionnaires en poste dans les EPLEFPA et ayant suivi une « formation de formateurs » au budget de gestion Cocwinelle. Elle s'appuie sur une « base école » construite par l'équipe de formateurs avec l'appui du CNERTA, de l'Inspection de l'Enseignement Agricole, de la Mission Contrôle de Gestion. Il s'agit d'une base Cocwinelle comportant les enregistrements comptables d'un EPLEFPA fictif constitué d'un lycée, d'un CFA, d'un CFPPA, et d'une exploitation, avec ses formations, son service de restauration, son service d'hébergement.

Le contenu de la formation est le suivant :

- $1<sup>er</sup>$  jour :
	- o rappels de contrôle de gestion et de calcul de coûts
	- o présentation des principes du « budget de gestion Cocwinelle »
	- o présentation de manipulations du « budget de gestion Cocwinelle »
	- o Identification du travail d'analyse stratégique à effectuer par l'équipe de direction avant de construire un « budget de gestion Cocwinelle » : quels objectifs, quels coûts, quelles clés de répartition ?
	- o présentation d'exemples de tableaux d'indicateurs financiers
	- o présentation de manipulation pour construire des tableaux croisés dynamiques avec un tableur (Calc ou Excel)
	- o élaboration par chaque stagiaire d'une nomenclature Cocwinelle pour son EPLEFPA (quels pourraient être les « centres de responsabilité », les activités ?)
- 2<sup>ème</sup> iour :
- o analyse et discussion autour des nomenclatures élaborées par les stagiaires
- o manipulations concrètes du « budget de gestion Cocwinelle » sur la base école
- o élaboration concrète de tableaux croisés dynamiques à partir de données issues de la base école.

Planning et inscription aux formations :

Les délégués à la formation continue sont sollicités pour organiser les formations en les inscrivant au PRF (plan régional de formation) en 1<sup>er</sup> niveau de priorité, comme indiqué dans la note de service n°1156 du 25 juin 2007 relative aux orientations pour la formation continue.

L'inscription aux formations se fait selon les modalités habituelles du PRF. Chaque session réunit une quinzaine de stagiaires maximum.

Les formations ont été réalisées en 2009 dans 9 régions, et dans certaines d'entre elles, s'y poursuivent encore en 2010. Elles seront réalisées en 2010 dans les régions indiquées cidessous.

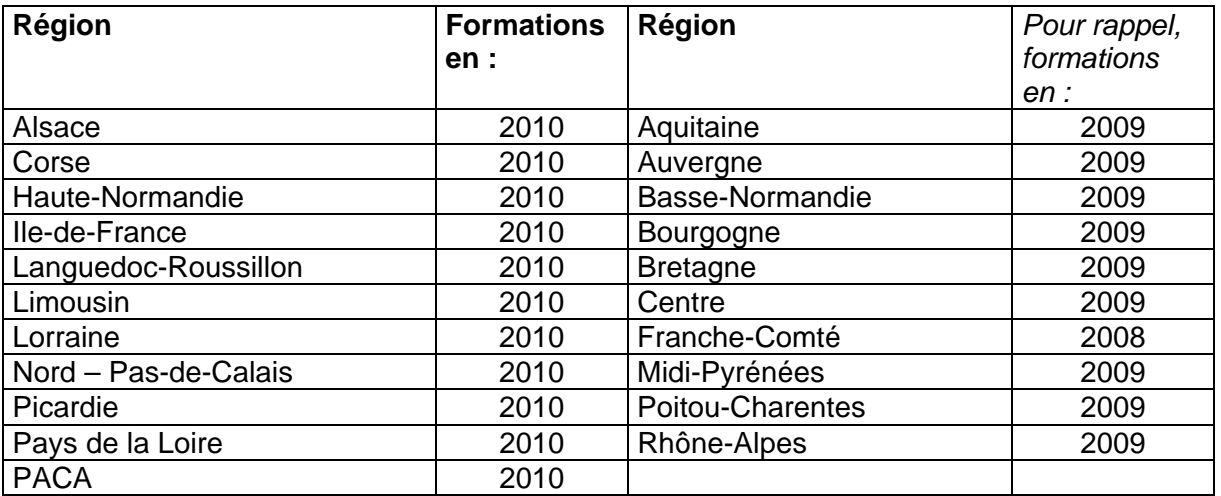

## Prise en charge financière :

Les coûts d'organisation locale de la formation et les frais de mission des stagiaires seront pris en charge par les DRAAF sur les budgets des PRF.

# Suivi de la formation :

Le déroulement de la formation est suivi par la Mission Contrôle de Gestion de la DGER et l'Inspection de l'Enseignement Agricole. Un bilan intermédiaire portant sur le fond et sur les aspects organisationnels a été effectué pour préparer le cycle de démultiplication 2010. Un bilan sera fait également à l'issue des démultiplications pour identifier notamment la pertinence, et le cas échéant, les modalités, pour les suites à donner.

# **ANNEXE**

## **Quels sont les principes du « budget de gestion » Cocwinelle ?**

L'outil Cocwinelle est classiquement utilisé pour enregistrer les opérations comptables de l'EPLEFPA. Le principe du « budget de gestion Cocwinelle » consiste à identifier les « centres de responsabilité » et les activités de l'EPLEFPA pour lesquels on souhaite effectuer des calculs de coûts ou établir des indicateurs financiers.

Les « centres de responsabilité » (désignés ainsi dans la nomenclature Cocwinelle) sont généralement des centres constitutifs ou des sites de l'EPLEFPA. Dans Cocwinelle, il est possible de distinguer les différentes unités dont ils sont constitués Par exemple :

- dans un « centre de responsabilité » qui serait le lycée, on peut distinguer le site A et le site B, et au sein de chaque site, distinguer les chaires
- dans un « centre de responsabilité » qui serait l'exploitation agricole de l'EPLEFPA, on peut distinguer le site A du site B.

Les activités (appelées « destination » dans la nomenclature Cocwinelle) peuvent être :

- spécifiques à un centre de responsabilité : formation scolaire par exemple, pour le ou les lycées de l'EPLEFPA ; production bovine, production horticole par exemple pour l'exploitation
- ou transverses : restauration, hébergement, énergie, maintenance, etc….

Tout comme pour les « centres de responsabilité », l'EPL peut décider de détailler les activités pour lesquelles il veut faire des calculs de coûts. Par exemple :

- au sein de l'activité « apprentissage », l'EPL peut choisir de distinguer les différents diplômes
- au sein de l'activité « maintenance », on peut décider de différencier la maintenance des bâtiments et la maintenance hors bâtiments, etc…

Le croisement des « centres de responsabilité » ainsi subdivisés, avec les destinations ainsi détaillées, constitue des « boîtes de stockages » dans lesquelles seront déversés les enregistrements comptables au fur et à mesure de leur saisie. Les données financières stockées dans ces boîtes peuvent être récupérées en tant que de besoin et en temps réel :

- soit directement dans des tableaux standards Cocwinelle
- soit dans des tableaux de bords préparés par l'EPLEFPA avec un tableur (type Calc ou Excel) pour une utilisation régulière

soit dans un tableur (Calc ou Excel) pour un traitement particulier répondant à un besoin ponctuel ou nouveau de l'EPLEFPA.